# **Modulateur de balise « Génépious » Comment transformer facilement un TX en balise**

Jean-Paul YONNET F1LVT / ADRASEC 38 F1LVT@yahoo.fr www.F1LVT.com

On a toujours besoin d'une petite balise chez soi [1]. Associé à un émetteurrécepteur, le module « Génépious » permet de transformer un TX immédiatement en balise. La modulation est celle des balises de détresse, dont le son ressemble à des « piou-pious ». C'est pourquoi nous l'avons appelé « Génépious » pour « Générateur de piou-pious »

La carte « Génépious » est très simple. Elle est construite autour d'un petit PIC 12F683 qui a été programmé pour générer tous les signaux, c'est-à-dire à la fois la modulation particulière des balises de détresse et aussi la commutation pour le passage en émission. Les composants extérieurs pour le filtrage de la sortie et pour la commutation sont en nombre très réduits (Photo 1). L'utilisation d'un composant programmé permet une construction très simple et facilement reproductible.

Un montage similaire générant la modulation des balises de détresse, avec un fonctionnement entièrement analogique et non numérique, a déjà été publié il y a quelques années [2]. Mais la modulation était permanente sans gestion du passage en émission. Avec certains TX, il ne pouvait fonctionner qu'un temps limité à cause des protections du TX, appelée TOT. La conception entièrement numérique de « Génépious » permet d'obtenir un montage beaucoup plus simple grâce à un composant programmé, avec le pilotage de l'émetteur. Il permet de générer plusieurs séquences d'émission intermittente.

La première utilisation de ce montage, c'est la construction d'une balise de détresse pour l'entrainement des ADRASEC. Pour cela, il faut faire fonctionner le module avec un émetteur AM calé dans la bande aviation.

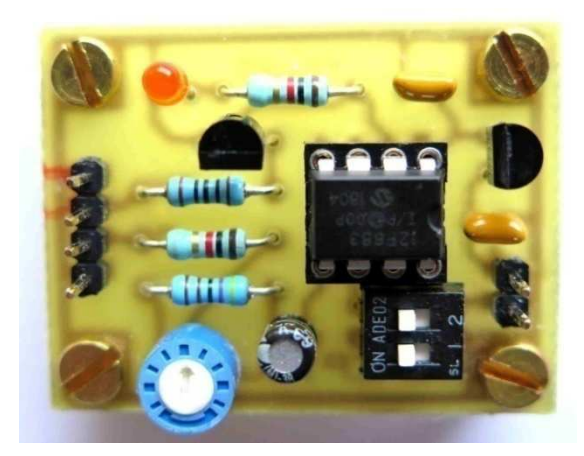

Photo 1 : Le module « Génépious » qui transforme tout TX VHF (ou UHF) en balise (version avec alimentation extérieure et régulateur 5V)

Pour une chasse au renard, en branchant le « Génépious » sur un émetteur VHF FM (ou UHF), on a directement une balise FM. On peut utiliser soit le fonctionnement continu soit un des modes de fonctionnement rendant la recherche plus difficile : l'émission de 0.6 seconde toutes les 2 secondes, d'une seconde toute des 5 secondes ou d'une seconde toutes les 20 secondes. Ces différents modes sont pilotés par des interrupteurs extérieurs.

« Génépious » permet d'ajouter la transmission d'un indicatif radioamateur toutes les minutes. Cet indicatif est mis en mémoire dans le PIC au moment de la programmation. Le mode de programmation de l'indicatif a fait l'objet d'une étude particulière, qui a conduit au montage « GénéCall », qui est un générateur d'indicatif en Morse [3]. Nous avons repris ce mode de programmation pour le modulateur de balise « Génépious ».

# **Fonctionnement du PIC**

Le PIC 12F683 a été programmé pour générer la modulation des balises de détresse. Le signal « S » sort sur la broche 4 sous forme de créneaux de +V d'amplitude (+V correspond à la tension d'alimentation du PIC). Toutes les 330 millisecondes, la modulation passe de 1400 Hz à 380 Hz, générant les « piou-pious » caractéristiques des balises de détresse. Le PIC génère aussi les signaux de pilotage de l'émetteur.

| $V=+5V$   |                 |                | 18 | 0V              |                |  |
|-----------|-----------------|----------------|----|-----------------|----------------|--|
| TX        | GP <sub>5</sub> | $\mathbf{2}$   |    | GP0             | -E1            |  |
| E3        | GP4             | 3 <sup>1</sup> | 16 | GP <sub>1</sub> | E <sub>2</sub> |  |
| <b>NC</b> | GP <sub>3</sub> | 4              | 15 | GP <sub>2</sub> |                |  |

Tableau I : Entrées – Sorties du PIC 12F683

Sur les 6 entrées-sorties du PIC, 5 sont utilisées. Le PIC fonctionne avec son oscillateur interne cadencé à 8 MHz, ce qui évite d'utiliser un quartz externe. Les entrées « E1 » et « E2 » sont tirées à +V par les résistances de « pull-up » internes ce qui fait que les interrupteurs fonctionnent sans résistances additionnelles. Le PIC est alimenté par la broche 1 (entre 2V et 5V) et la broche 8 est à la masse (Figure 1).

La sortie « TX » pilote la commutation « Emission » de l'émetteur. La transmission de la modulation « S » est effectuée 100 ms après la commande passage en émission « TX ». On peut aussi utiliser cette sortie pour piloter une LED qui s'allume lors du passage en émission, ce qui permet de visualiser le fonctionnement.

Les 2 interrupteurs des entrées « E1 » (broche 7) et « E2 » (broche 6) permettent de piloter le cycle de transmission (Tableau II).

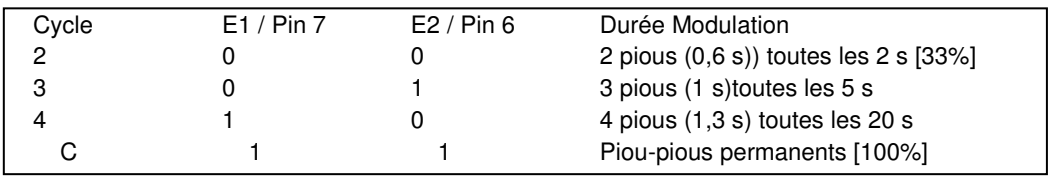

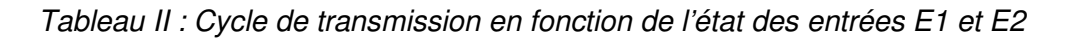

Quand les 2 entrées « E1 » et « E2 » sont en l'air, donc à +V par les résistances internes de 'pull-up', la modulation est permanente (Cycle C). Ce cas correspond à une balise qui transmet en continu. Au contraire, quand les 2 entrées « E1 » et « E2 » sont à la masse, la balise émet 2 'pious' de 330 ms toutes les 2 secondes (Cycle 2). Ces 2 cas correspondent aux balises de détresse, les balises actuelles émettant une modulation permanente et les futures balises de détresse émettant probablement avec un rapport cyclique de 33%, c'est-à-dire de 660 ms toutes les 2 secondes.

Pour une balise de chasse au renard, on peut utiliser la modulation permanente avec « E1 » et « E2 » non connectés. Deux autres cycles ont aussi été programmés dans le PIC pour rendre la chasse un peu plus difficile. Avec la broche 7 à la masse (E1), l'émission dure 1 seconde toutes les 5 secondes. On entend 3 'pious' (1 s d'émission) puis 4 secondes d'arrêt (Cycle 3). Avec la broche 6 à la masse (E2), il est encore plus difficile de localiser la balise : on entend 4 'pious' (1,3 s d'émission) suivis de 20 secondes d'arrêt de transmission (Cycle 4). Pour identifier le cycle il suffit de compter les « pious ».

Comme les 2 entrées « E1 » et « E2 » sont lues à chaque cycle (ou toutes les minutes avec l'indicatif), on peut changer leur état sans réinitialiser le circuit.

#### **Indicatif radioamateur et son encodage**

La réglementation impose qu'une émission dans la bande radioamateur soit identifiée. C'est pourquoi nous avons ajouté la transmission d'un indicatif en Morse dans le signal de la balise. Toutes les minutes, les pious sont interrompus pour l'envoi de l'indicatif. Cette fonction est pilotée par la broche 3 du PIC qui est tirée à +V par la résistance interne de 'pull-up' :

 $-$  broche 3 isolée (donc à  $+V$ ) : pas d'indicatif,

-- broche 3 à la masse : transmission de l'indicatif toutes les minutes.

L'indicatif n'est pas codé dans le programme « genepious ». Il faut le rentrer dans la mémoire EEPROM au moment de la programmation du PIC.

#### **Codage de l'indicatif**

L'indicatif est codé en hexadécimal sur 8 octets. C'est la juxtaposition des différents éléments de l'indicatif, codés 2 bits par 2 bits.

Les éléments de l'indicatifsont codés sous la forme :

- -- les points : « 01 »
- -- les traits : « 10 »
- -- l'intervalle entre 2 caractères : « 00 ».
- -- le code « 11 » est utilisé pour la fin de transmission de l'indicatif.

Premier exemple, pour « F1LVT » le code Morse se traduit par :

« . . - . . - - - - . - . . . . . - - »

La traduction du Morse en binaire donne :

01 01 10 01 00 01 10 10 10 10 00 01 10 01 01 00 01 01 01 10 00 10

En regroupant les chiffres par groupe de 4 et en ajoutant des 11 à la fin de transmission jusqu'à 8 octets (64 bits), on obtient :

0101 1001 0001 1010 1010 0001 1001 0100 0101 0110 0010 1111 1111 1111 1111 1111 │ │ │ │ │ │ │

En hexadécimal, ce nombre se met sous la forme de 8 octets avec des F à la fin : 59 1A A1 94 56 2F FF FF

C'est cette valeur « 59 1A A1 94 56 2F FF » qu'il faut entrer dans l'EEPROM lors de la programmation du PIC 12F683.

Second exemple avec un indicatif plus long : « **HB9XYZ** »

-- Code Morse : « . . . . . . . . . . - - - . . . - . . . . . . . » -- Conversion en binaire : « 01 01 ; 01 01 │ 00 10 ; 01 01 │ 01 00 ; 10 10 │ 10 10 ; 01 00 | 10 01 ; 01 10 | 00 10 ; 01 10 | 10 00 ; 10 10 | 01 01 ; 11 11 » -- Lecture en hexadécimal des 8 octets avec des F à la fin :

« 55 25 4A A4 96 26 8A 5F »

## **Programmation du PIC 12F683**

Pour programmer le PIC 12F683, il faut (en plus du programmateur et des logiciels pour piloter ce programmateur) :

-- 1- Charger le programme « genepious.hex », qui est téléchargeable sur le site www.F1LVT.com.

-- 2- Préparer puis d'entrer dans la mémoire le nombre en hexadécimal qui correspond à l'indicatif à transmettre.

-- 3- Programmer le PIC 12F683.

Cette valeur entrée dans la mémoire lors de la programmation sera lue par le programme au démarrage du PIC, 2 bits par 2 bits. Elle sera ensuite décodée et stockée. Pour pouvoir transmettre l'indicatif en Morse, cette valeur sera convertie en traits et en points.

Dans le cas où aucune valeur ne serait entrée dans les octets de la mémoire, le programme le détecte et il met à la place un pseudo caractère en Morse qui constitue le message par défaut (G&K).

## **Utilisation du « Génépious » en balise VHF FM par association avec un TX portable**

Le circuit est très simple (Figure 1). Il peut être alimenté par une tension entre 2V et 5V (notée 3V sur la Figure 1). La sortie du signal (broche 5 du PIC) est atténuée et filtrée par R1, P1, et C1. Le pilotage du passage en émission « TX » est effectué par un transistor à effet de champ de type 2N7000 ou BS170.

Le circuit imprimé ne fait que 30 x 20 mm (Figure 2). La Photo 2 présente le module « Génépious » prêt à être utilisé.

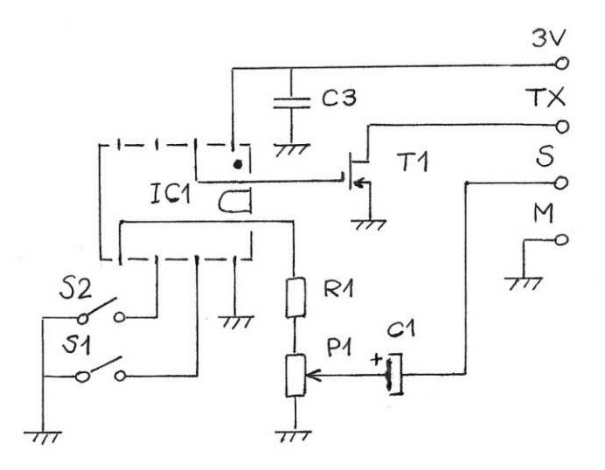

Figure 1 : Schéma du circuit « Génépious » qui transforme un TX portable en balise

#### Liste des composants

#### Résistances

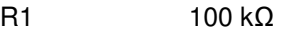

P1 100 kΩ Potentiomètre

**Condensateurs** 

- C1 1 µF Electrochimique
- C3 100 nF

**Semiconducteurs** 

- IC1 PIC 12F683 programmé
- T1 2N7000 ou équivalent (BS170 par ex.)

Divers

S1, S2 Interrupteurs

Jack 3,5 mm stereo Jack 2,5 mm mono ou stéréo

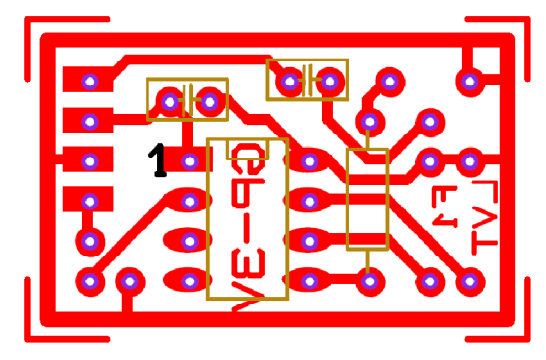

Figure 2 : Carte GP-3V pour « GénéPious 3V »

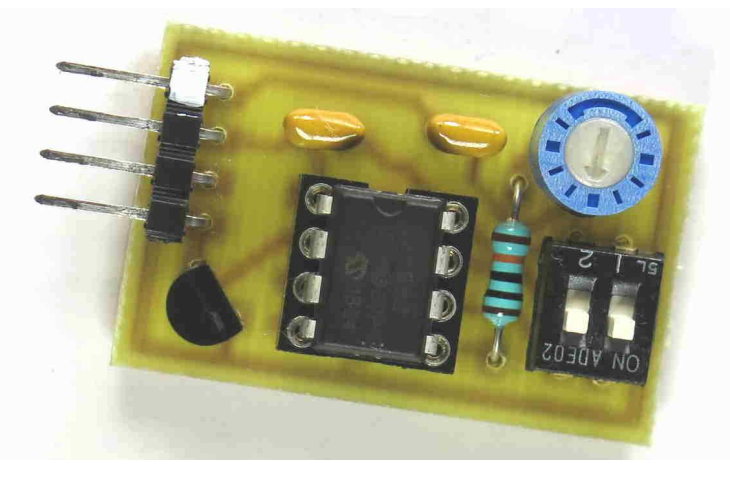

Photo 2 : Le module Génépious alimenté en basse tension par le TX

#### **Utilisation de « Génépious » avec un TX portable Kenwood**

Les émetteurs-récepteurs Kenwood sont équipés d'une prise microphone qui fonctionne avec un connecteur Jack 3,5 mm stéréo et un connecteur 2,5 mm (Voir Figure 3). La pointe du Jack 3,5 est reliée à l'alimentation interne du TX en 3,5 V, ce qui permet d'alimenter un système extérieur. L'impédance de sortie de cette alimentation est de 100 Ω, ce qui fait que la tension est de 3,3V pour un débit de 2 mA.

Comme le PIC 12F683 fonctionne dès 2V, le montage peut être alimenté directement par le TX. La tension mesurée sur le montage en fonctionnement est de 3,25 V. Avec cette tension d'alimentation, la consommation du PIC de « Génépious » descend à 1,4 mA, et le montage fonctionne parfaitement.

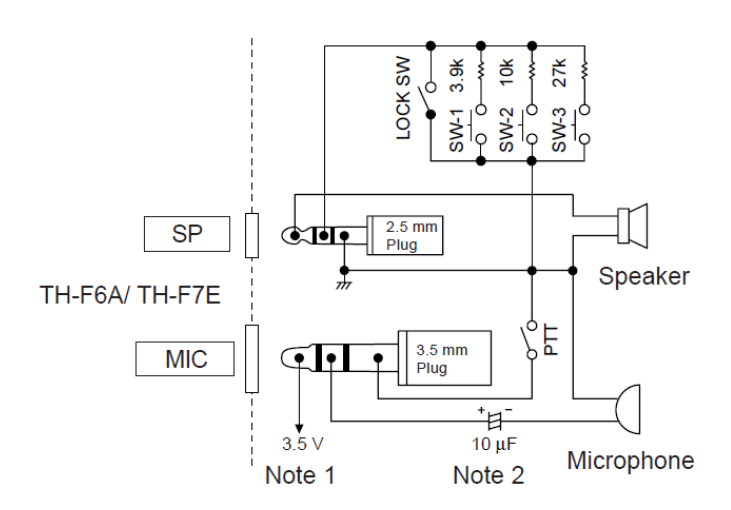

#### Note 1:

Voltage is developed across a 100 $\Omega$  resistor on the 3.5 V line in the transceiver. When 2 mA flows, approximately 3.3 V is developed.

#### Note 2:

A 10  $\mu$ F capacitor is not required in the following cases.

- When other equipment has DC blocking capacitors.
- When a 2-terminal electret condenser microphone is used.

#### Figure 3 : Schéma de branchement des microphones Kenwood

Connexions à réaliser entre le « Génépious » et les connecteurs Jack :

- $3V \leftarrow \rightarrow$  Pointe du Jack 3.5
- TX  $\leftrightarrow$  Masse du Jack 3.5
- $\mathsf{S} \leftarrow \rightarrow \mathsf{Annea}$ u du Jack 3,5
- M  $\leftrightarrow$  Masse du petit Jack 2.5

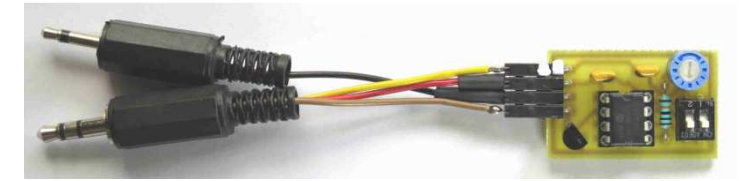

Photo 3 : « Génépious » avec les 2 connecteurs Jack

La Photo 3 montre le module « Génépious » avec les 2 connecteurs Jack. On peut comparer la taille du circuit imprimé et celle des connecteurs.

Le fonctionnement est très simple. Dès que vous connecter les 2 Jacks, le TX se transforme immédiatement en balise (Photo 4).

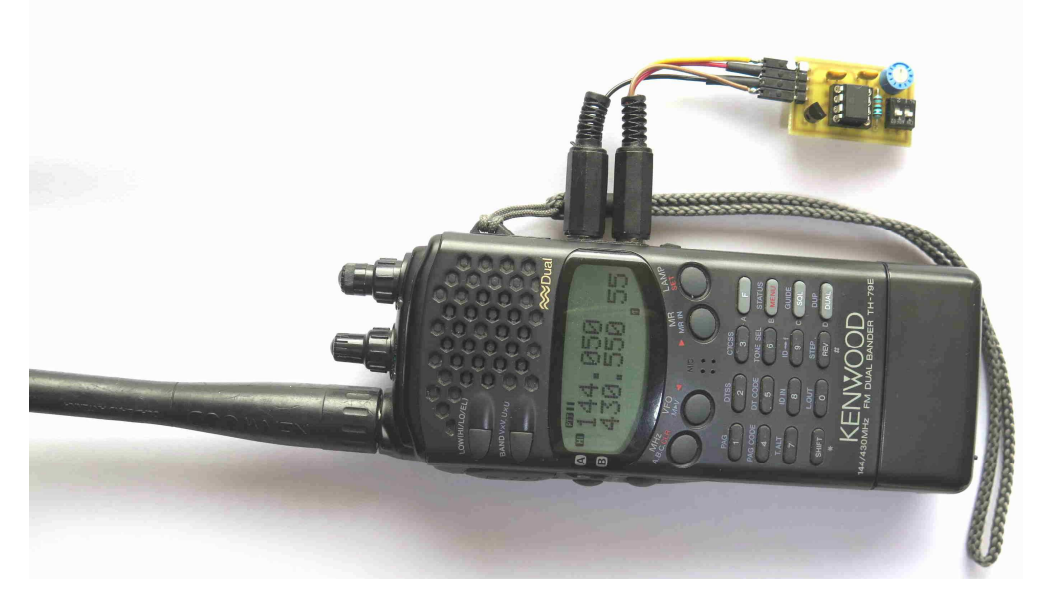

Photo 4 : « Génépious » transformant un TX portable Kenwood TH79 en balise

Les émetteurs-récepteurs ont souvent un TOT (« Time Out Tempo ») pour protéger l'émetteur de la surchauffe. Par exemple dans un TH-79, le TOT coupe l'émission au bout de 10 minutes. Cette fonction ne peut pas être désactivée. Le TOT fonctionne avec une émission permanente (cycle C), mais il ne fonctionne pas avec les émissions intermittentes correspondant aux 3 autres types de cycle de transmission. Il faudrait faire attention à l'échauffement éventuel de l'amplificateur final de l'émetteur, mais les cycles choisis n'émettent au mieux qu'un tiers du temps ce qui devrait éviter les problèmes. On peut aussi limiter la puissance en mettant le TX en puissance réduite.

# **Association de Génépious avec des TX portables**

La connectique des TX portables Kenwood est toujours la même ce qui fait que le « Génépious » peut être utilisé avec tous les TX portables Kenwood. Nous l'avons testé par exemple avec un TH-F7.

Le même standard de connectique Kenwood est aussi utilisé par d'autres marques de matériels radioamateurs comme par exemple Baofeng, Kirisun ou Puxing. La Photo 5 montre le « Génépious » avec un Baofeng UV-5R.

Le « Génépious » fonctionne aussi très bien avec certains TX portables Icom. Il faut se référer à la documentation de chaque émetteur. Quant aux émetteurs qui n'ont pas d'alimentation dans le connecteur du microphone, il faut alimenter le Génépious par une alimentation autonome, avec 2 piles de 1,5V par exemple. La connexion du « Génépious » est alors effectuée par un seul Jack. C'est un Jack 2,5 mm pour les TX Yaesu.

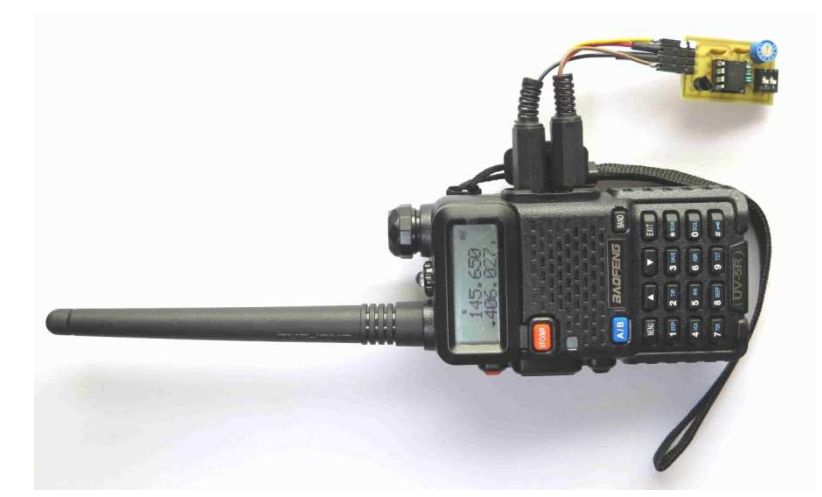

Photo 5 : Une balise de chasse au renard réalisée avec un TX Baofeng très bon marché associé au module « Génépious »

## **Association de « Génépious » à d'autres montages**

Le circuit reste très simple (Figure 4). La sortie du signal (broche 5 du PIC) est atténuée et filtrée par R1, P1, C1 et R2. Le pilotage du passage en émission « TX » est effectué par un transistor à effet de champ de type 2N7000 ou BS170 et la résistance R3 sert à limiter le courant dans ce transistor en cas de problème. La LED permet de visualiser le passage en émission. Le montage peut être alimenté entre 8V et 15V ; un régulateur de type 78L05 abaisse cette tension à 5V.

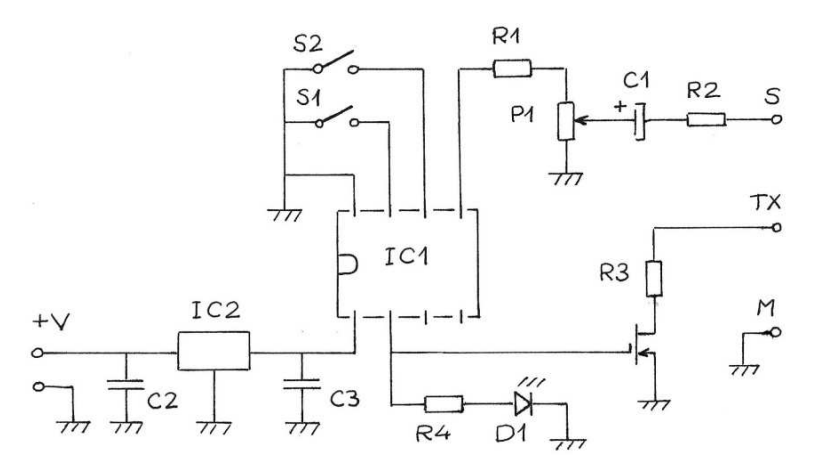

Figure 4 : Schéma du montage « Génépious »

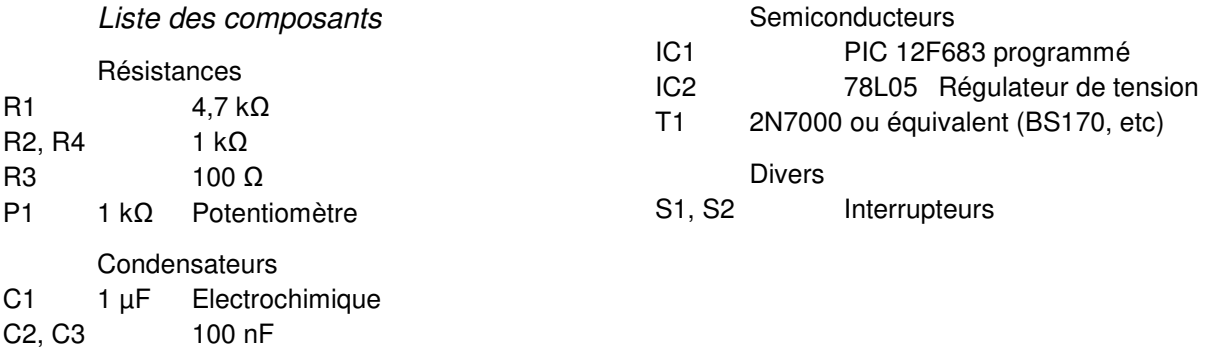

Les composants autour du PIC ne sont pas critiques. Les valeurs choisies permettent de répondre à la plupart des cas, mais elles peuvent être adaptées pour l'utilisation voulue. En particulier R2 limite le débit du montage ; elle peut éventuellement être supprimée. Quant à R3, elle limite le courant dans le transistor T1.

Le circuit imprimé ne fait que 40 mm x 30 mm (Figure 5 et Photo 1). Le signal de la modulation sort de la carte en « S » (connecteur à gauche de la carte). A côté de « S » se trouve la commande de passage en émission « TX ». Le passage est émission de la balise est obtenu par la mise à la masse de la commande PTT du TX. La consommation du montage est assez réduite ; nous avons mesuré 5,8 mA pour le PIC seul et 3,4 mA pour la LED.

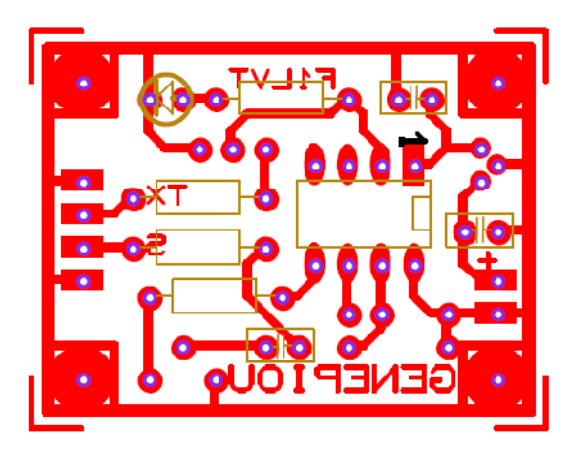

Figure 5 : Circuit imprimé

Pour faire une balise sur 121,375 MHz, il suffit d'associer le « Génépious » à un émetteur AM. Il fait toute la partie modulation et pilotage de l'émetteur.

## **Synthèse**

Le montage « Génépious » est un système qui fait la génération de tonalités et le pilotage de la commutation, permettant de réaliser des balises de façon très simple. Le son produit est celui des 'piou-pious' des balises de détresse. La modulation, AM ou FM, est celle de l'émetteur. Le montage est conçu autour d'un PIC 12F683 programmé, ce qui le rend très facile à construire et à reproduire.

Deux interrupteurs permettent de choisir un des 4 cycles de fonctionnement : -- Cycle C : émission de 'piou-pious' continus comme les balises de détresse actuelles, -- Cycle 2 : émission de 2 'pious' (0,6 s) toutes les 2 secondes (modulation probable des futures balises de détresse),

-- Cycle 3 : émission de 3 'pious' (1 s) toutes les 5 secondes,

-- Cycle 4 : émission de 4 'pious' (1,3 s) toutes les 20 secondes.

Le délai qui s'allonge entre les phases d'émission rend plus difficile la localisation de l'émetteur.

Pour respecter la réglementation radioamateur, l'ajout de l'émission d'un indicatif en Morse toutes les minutes a été intégré dans le PIC. Cet indicatif est entré dans la mémoire EEPROM au moment de la programmation.

Ce montage doit être associé à un émetteur pour fonctionner en balise. Avec un TX portable, il est possible d'auto-alimenter le montage directement par ce TX, sans utiliser d'alimentation extérieure. Ceci rend très facile la transformation d'un TX portable en balise. C'est un montage à avoir toujours sous la main pour tester du matériel, pour aligner un Doppler, pour un entrainement ou pour une chasse au renard.

Le programme à entrer dans le PIC « genepious.hex » est assez volumineux par rapport à la mémoire programme du PIC. La version en assembleur « genepious.asm » fait près de 2000 lignes de code. Le programme « genepious.hex » est disponible sur le site www.F1LVT.com.

# **Références**

[1] Jo MOELL et col. « Transmitter Hunting, Radio Direction Finding Simplified », Chap 14, TAB Book Inc Ed. 1987

[2] JPY / F1LVT « Modulateur Autonome » http://www.f1lvt.com/files/211-ModulateurAutonome.64.pdf

[3] JPY / F1LVT« GénéCall » Générateur d'indicatif en Morse pour balises et relais. Entrée directe de l'indicatif au moment de la programmation du PIC http://www.f1lvt.com/files/521-GeneCall.323.pdf